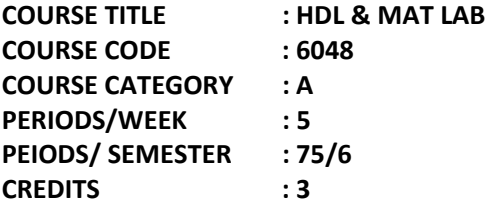

On completion of the course, the student will be able:

- 1. To write simple programs in Verilog HDL and test them using simulator Software and implement it into an FPGA kit (Gate level, Data flow and behaviour level)
	- a) Basic gates (Gate level, Data flow and behaviour level)
	- b) 4 to 1 multiplexer
	- c) Decoder
	- d) Full adder
	- e) 4 bit full adder
	- f) D flip-flop
	- g) JK flip-flop
	- h) Ripple counter
	- i) Shift Register
- 2. To write MATLAB programs and simulate using command prompt and script
	- a) To perform basic matrix operations (addition, subtraction, multiplication, division & inverse) using command prompt.
	- b) To find solution to linear equations using script editor.
	- c) To determine eigen values and eigen vectors of a square matrix using command prompt.
	- d) To determine the roots of a polynomial using script editor.
	- e) To plot 2D and 3D curves using command prompt and script editor.
	- f) To differentiate and integrate a given function.
	- g) To determine the time response of RLC circuits using simulink.
	- h) To plot amplitude modulated wave by giving carrier, modulating signal and depth of modulation using simulink.